## **Completing a Travel Disclosure Form**

In the integrated Research Information System (iRIS)

This form is for Travel disclosures **ONLY** and is to be used to report any paid or reimbursed travel from an external entity (not UofL) that **exceeds \$5,000 annually** from October 1 - September 30**.**

If you need to complete your annual Attestation and Disclosure Form (ADF), please visit<http://louisville.edu/conflictofinterest> for those instructions. **This form will not fulfill your annual university disclosure requirement**.

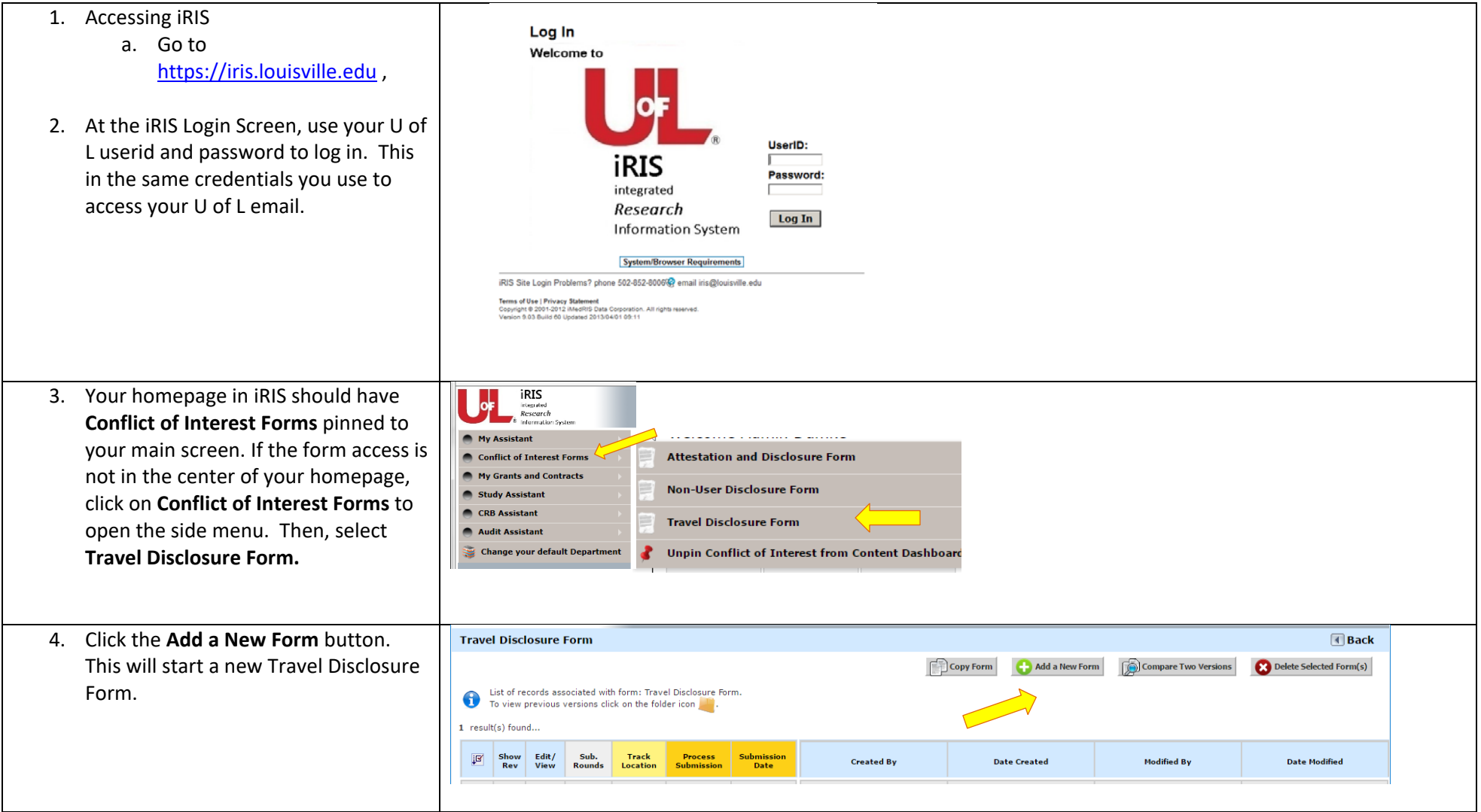

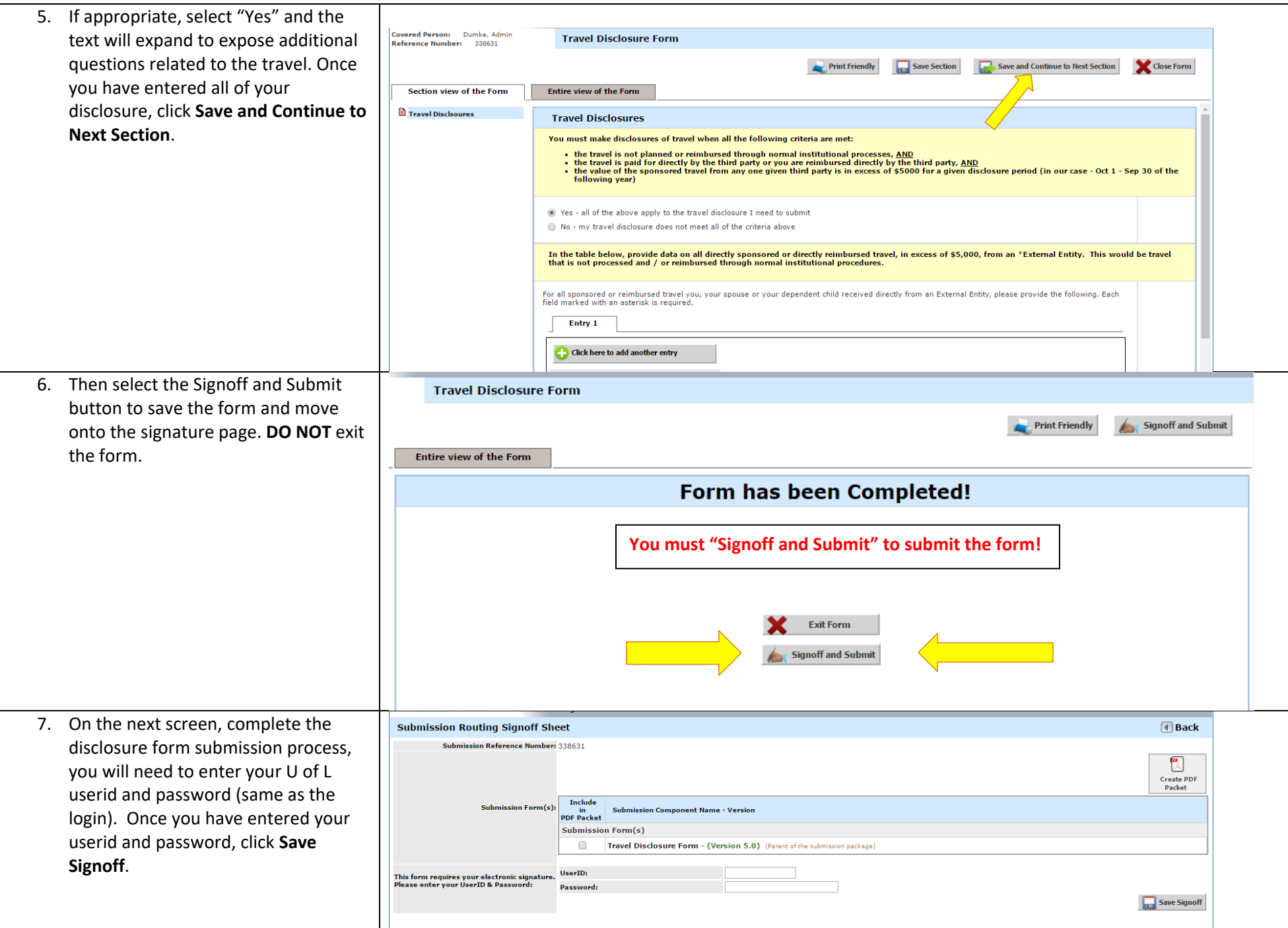

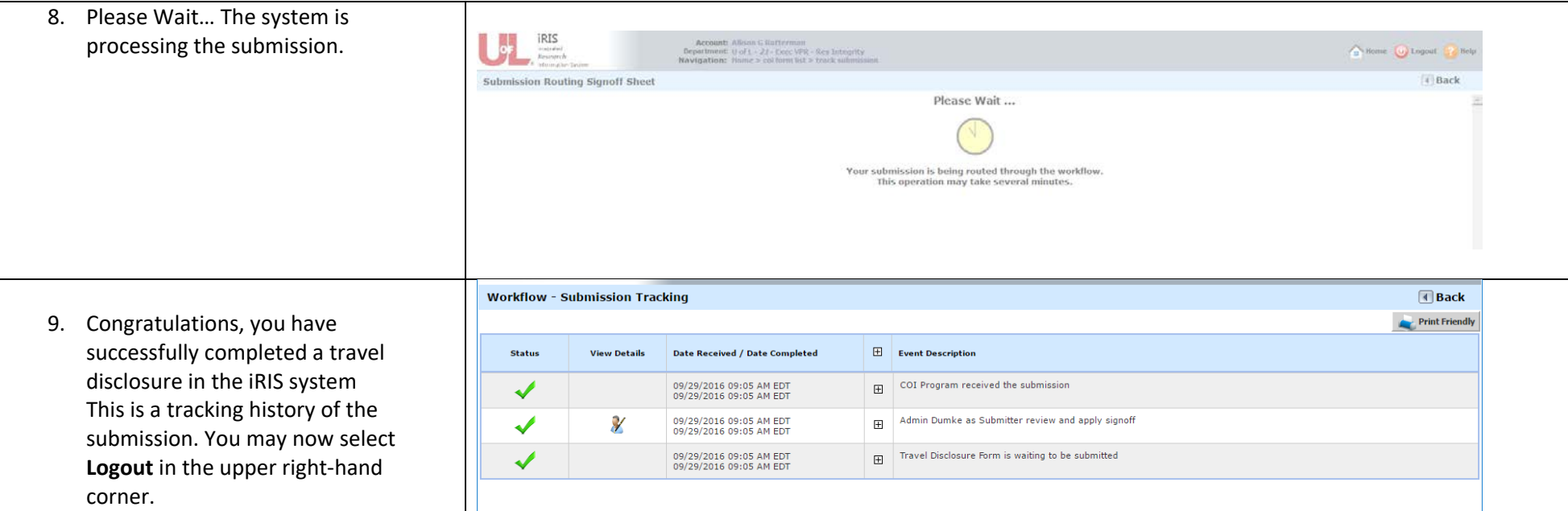

**COI QUESTIONS?** For Disclosure related questions, contact the COI Program at *coi@louisville.edu* or 852-7612. **PROBLEMS WITH IRIS?** For iRIS access issues or other technical issues, contact the iRIS helpdesk by logging onto **<https://iris.support.louisville.edu/jira/servicedesk/customer/portal/6>** or calling 852-8006.